# The Traditional Graphics Pipeline

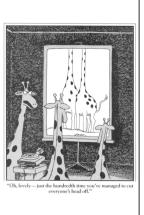

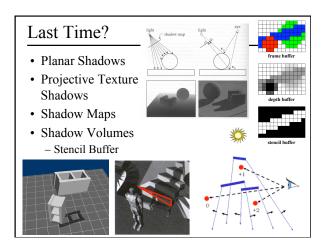

## Skipped Last Time:

• "Rendering Fake Soft Shadows with Smoothies", Chan & Durand, 2003.

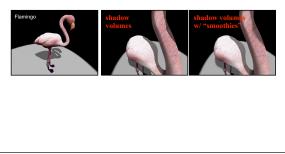

### Today

- Ray Casting / Tracing vs. Scan Conversion
- Traditional Graphics Pipeline
- Clipping
- Rasterization/Scan Conversion

## Ray Casting / Tracing

- Advantages?
  - Smooth variation of normal, silhouettes
  - Generality: can render anything that can be intersected with a ray
  - Atomic operation, allows recursion
- Disadvantages?
  - Time complexity (N objects, R pixels)
  - Usually too slow for interactive applications
  - Hard to implement in hardware (lacks computation coherence, must fit entire scene in memory)

# How Do We Render Interactively?

• Use graphics hardware (the graphics pipeline), via OpenGL, MesaGL, or DirectX

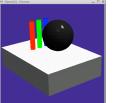

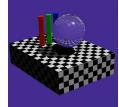

e (OpenGL) Ray Tracing

• Most global effects available in ray tracing will be sacrificed, but some can be approximated

### Scan Conversion

- Given a primitive's vertices & the illumination at each vertex:
- Figure out which pixels to "turn on" to render the primitive
- Interpolate the illumination values to "fill in" the primitive

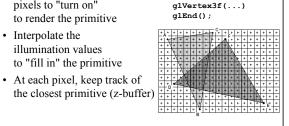

glBegin(GL TRIANGLES)

glNormal3f(...) glVertex3f(...)

glVertex3f(...)

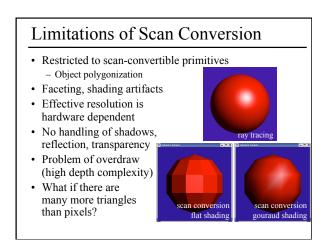

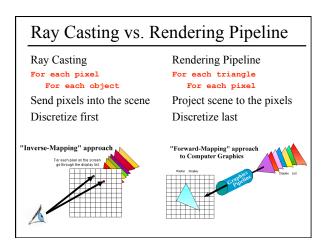

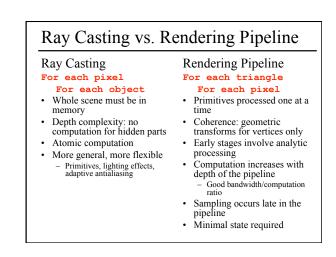

| Questic | ons? |  |  |
|---------|------|--|--|
|         |      |  |  |
|         |      |  |  |
|         |      |  |  |
|         |      |  |  |
|         |      |  |  |
|         |      |  |  |

#### Today

- · Ray Casting / Tracing vs. Scan Conversion
- Traditional Graphics Pipeline
- Clipping
- Rasterization/Scan Conversion

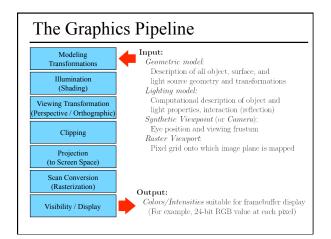

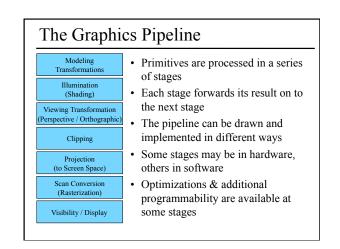

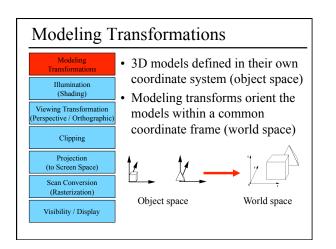

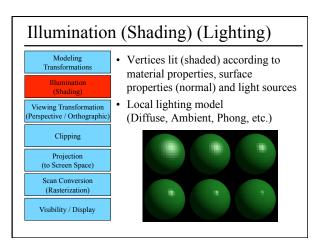

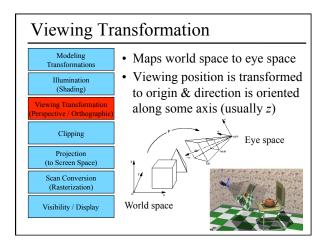

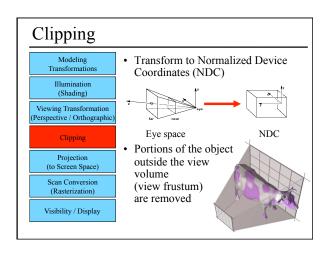

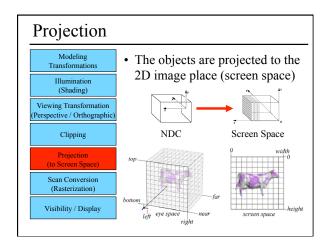

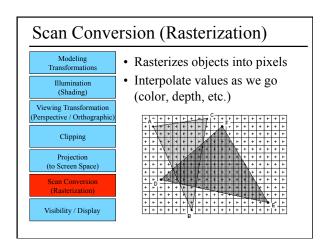

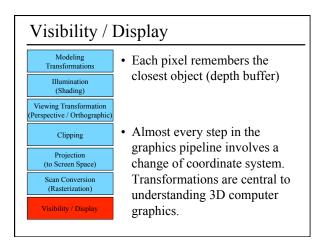

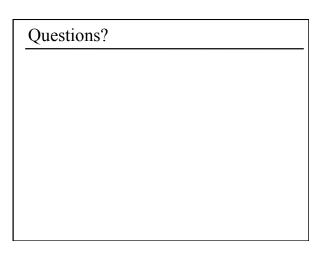

### Today

- Ray Casting / Tracing vs. Scan Conversion
- Traditional Graphics Pipeline
- Clipping – Coordinate Systems
- Rasterization/Scan Conversion

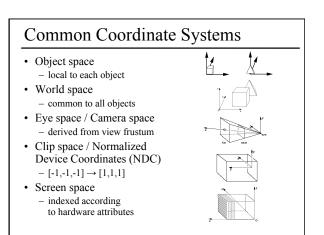

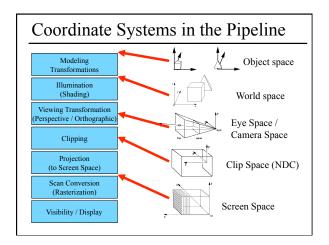

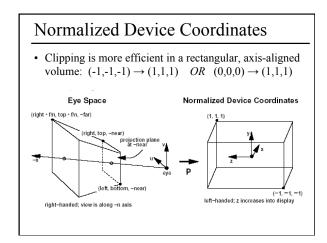

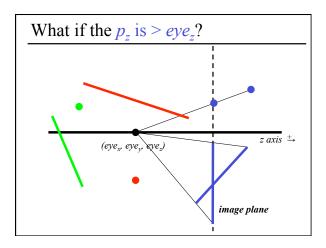

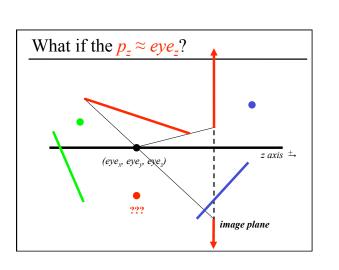

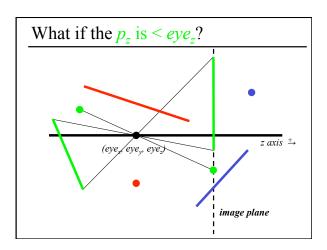

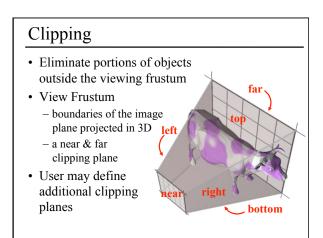

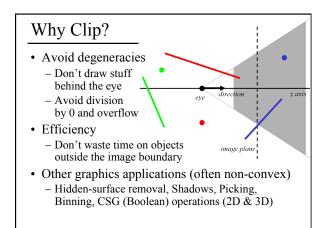

## **Clipping Strategies**

- Don't clip (and hope for the best)
- Clip on-the-fly during rasterization
- · Analytical clipping: alter input geometry

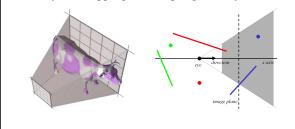

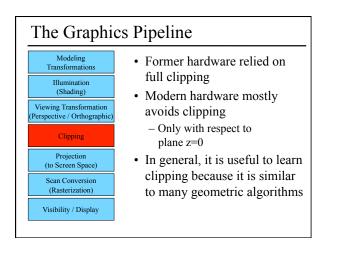

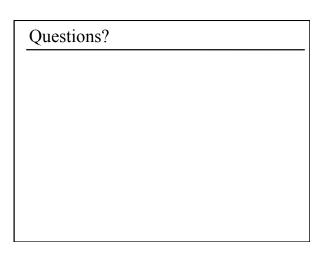

### Today

- Ray Casting / Tracing vs. Scan Conversion
- Traditional Graphics Pipeline
- Clipping
- Rasterization/Scan Conversion
  - Line Rasterization
  - Triangle Rasterization

## 2D Scan Conversion

- Geometric primitives
- (point, line, polygon, circle, polyhedron, sphere...)
- Primitives are continuous; screen is discrete
- Scan Conversion: algorithms for *efficient* generation of the samples comprising this approximation

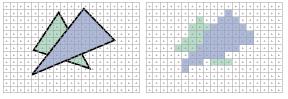

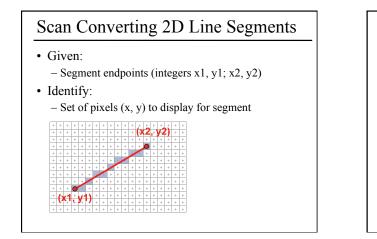

## Line Rasterization Requirements

- Transform **continuous** primitive into **discrete** samples
- Uniform thickness & brightness
- Continuous appearance
- No gaps
- AccuracySpeed

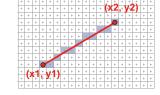

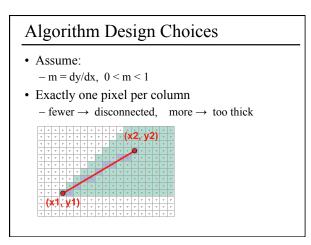

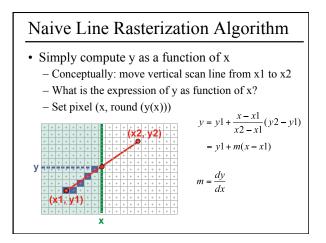

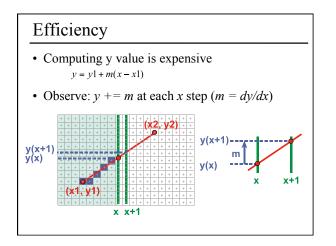

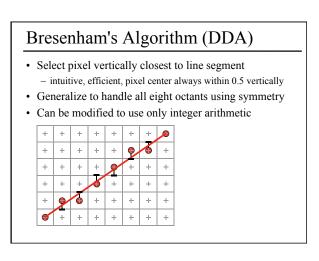

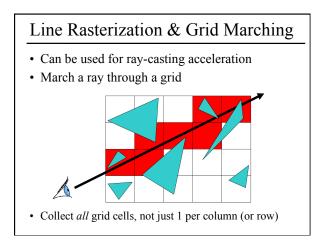

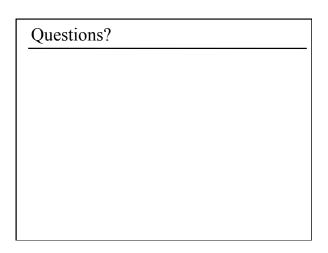

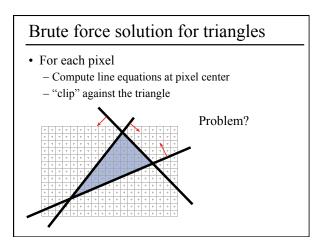

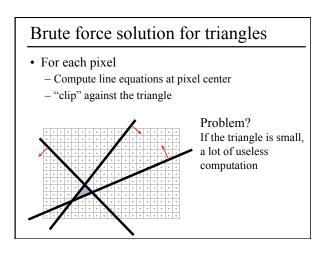

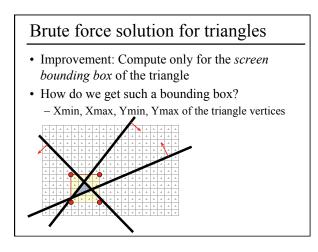

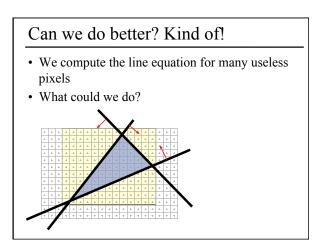

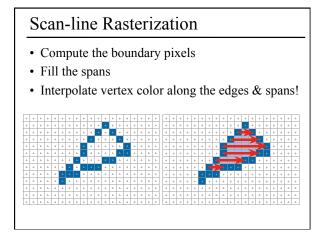

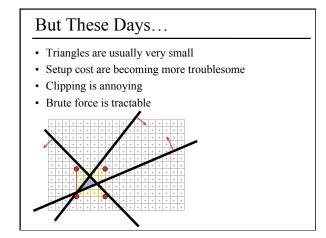

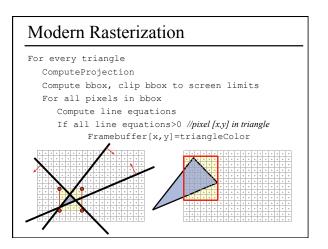

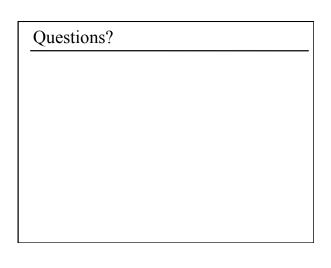

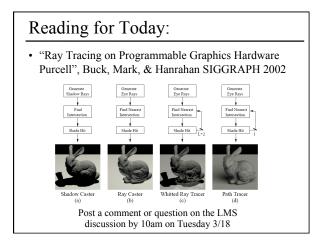

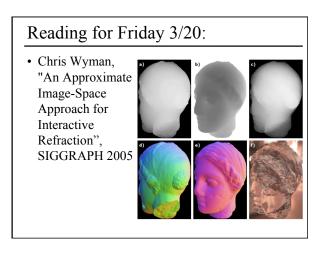